## **Table of Contents**

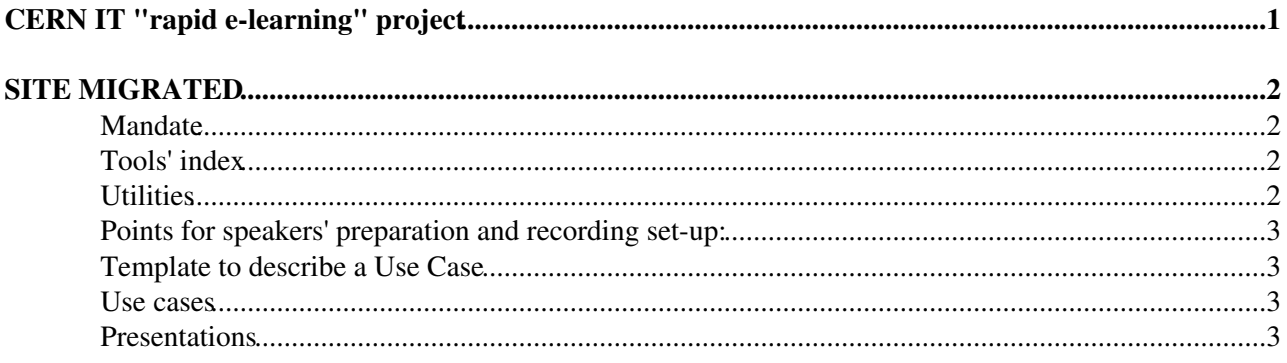

<span id="page-1-0"></span>**CERN IT "rapid e-learning" project**

# <span id="page-2-0"></span>**SITE MIGRATED**

**NB! This is archive info from 2016 when the project started. As of 2018 please go to** https://cern.ch/it-dep-cda/services/e-learning/<sup>*a*</sup> and follow the left-banner links!

### <span id="page-2-1"></span>**Mandate**

This project aims at promoting features, tools and, mostly IT, services via very short videos - ideally not exceeding 5 minutes. These short informative and educational sequences can be recorded by the CERN audiovisual services and/or screen capture tools at the desk. Our aim is to provide tools and advice for content owners and/or users of the information to do this. This is the kind of "rapid e-learning", also used in industry to familiarise people with procedures.

CERN [safety](https://sir.cern.ch) $\mathbb{F}$ , management and language courses [in the training catalogue](https://cta.cern.ch)  $\mathbb{F}$  also contain e-learning components. These are outside the scope of this project.

### <span id="page-2-2"></span>**Tools' index**

- Contact email for questions: e-learning.support at cern.ch
- SNOW KB article<https://cern.service-now.com/service-portal/article.do?n=KB0005264>
- About future documentation with Markdown:
	- $\blacklozenge$  The website<http://cern.ch/it-e-learning> <sup>r</sup> contains the new User Guide written in markdown with MkDocs.
	- ♦ Documentation repository: <https://gitlab.cern.ch/dimou/it-e-learning>
- Project descriptions:
	- 1. Initial Project description [here](http://it-student-projects.web.cern.ch/projects/e-learning-modules)<sup>r</sup>. It contains some Use Cases and Content owners. Resulting thesis in CDS $\vec{r}$  and defence material [here](https://indico.cern.ch/event/571006)  $\vec{r}$ .
	- 2. Phase II October 2016 [here](https://it-student-projects.web.cern.ch/projects/e-learning-short-online-tutorials-help-content-owners)  $\mathbb{Z}$ . It includes Use Cases recorded in this period.
	- 3. Phase III January 2017 onwards [here](https://it-student-projects.web.cern.ch/projects/e-learning-video-production-and-academic-training-video-archive-promotion)<sup>ra</sup>. It includes Academic Training lectures' youtube inclusion.
- e-learning-interest e-group [here](https://e-groups.cern.ch/e-groups/Egroup.do?egroupId=10194791) $\mathbb{Z}$ . Members can be viewed.
- vidyo portal [here](https://client-select.web.cern.ch/?url=https%3A%2F%2Fvidyoportal.cern.ch%2Fjoin%2FhqyLQxfdKU)  $\mathbb{Z}$ . It can be used for any meeting or rehearsal.
- Indico category dedicated to e-learning [here](https://indico.cern.ch/category/7442/) $\mathbb{Z}$ .
- CDS category dedicated to e-learning [here](http://cds.cern.ch/collection/E-learning%20modules?ln=en) $\Phi$
- Hashtag in social [here](https://social.cern.ch/search/Pages/conversationresults.aspx?k=%23elearning) $\mathbb{Z}$ .
- CERN service account for storing scripts and documentation: *elearn*
- CERN e-learning logo [here.](https://twiki.cern.ch/twiki/pub/ELearning/WebHome/CERNelearning-logo.png)
- Video library [Edutech.](https://twiki.cern.ch/Edutech)
- [Users' Feedback.](https://twiki.cern.ch/twiki/bin/view/ELearning/UsersFeedback)

#### <span id="page-2-3"></span>**Utilities**

- **Teleprompter**: Absolutely indispensable for a smooth speech flow. Use the notes' part of each slide (if you have slides) or a plain text file to read while being recorded. [teleprompter](https://telepromptermirror.com/telepromptersoftware.htm)  $\mathbb{F}$ : A free-of-charge teleprompter on the web, by company <https://telepromptermirror.com/software/> . It requires plaintext (no pdf). **NB!** When opening the *telepromptermirror* web page, erase the sample text from your browser and **paste in** the content of your script. Keep a finger on the arrow ">" so that you can stop/start when needed!
- Terminal recording tool [asciinema](https://asciinema.org)<sup>ry</sup>: A simple to use from a terminal tool that records/replays what you type, suggested by Pedro Ferreira.
- **Screen capture tools**:
- ◆ [ffmpeg](https://www.ffmpeg.org/) <sup>∞</sup> A free, open source and cross platform command line tool to make tutorials from your desk. Documentation and tutorial in [the video library](https://twiki.cern.ch/Edutech/FFmpegDocAndDemo). Also (depending on your OS):
- $\bullet$  [shotcut](https://www.shotcut.org/) $\bullet$  for all, QuickTime for Mac, [QuickTime tutorial](https://cds.cern.ch/record/2224499?ln=en) $\bullet$
- kazam for ubuntu and ActivePresenter for Windows users (already installed for CERN users) ♦ [ActivePresenter tutorial](https://cds.cern.ch/record/2223226?ln=en)<sup>®</sup>
- For Mac and Windows there is also the web-based ♦ [https://screencast-o-matic.com/screen\\_recorder](https://screencast-o-matic.com/screen_recorder)&
- ♦ For MacOS Open Source screen recording app <https://github.com/wulkano/kap>
- A tool to [play your slides as a video](https://support.office.com/en-us/article/Save-your-presentation-as-a-video-fafb9713-14cd-4013-bcc7-0879e6b7e6ce)  $\mathbb{F}$ . It makes .mp4
- Audio recording tool: [audacity](https://www.audacityteam.org/)  $\Phi$  for any OS
- Voice-to-Text transcription solutions by Alex Manzoni (currently evaluating):
	- $\triangle$  [Speech recognition built-in MAC](https://support.apple.com/en-us/HT202584) $\Phi$
	- $\triangle$  [Speech recognition built-in Windows](https://support.microsoft.com/en-us/help/14213/windows-how-to-use-speech-recognition)
	- ♦ [Nuance DRAGON Professional solutions](https://www.nuance.com/)
	- $\blacklozenge$  [The youtube transcription](https://video.epfl.ch/cgi-perl/EPFLTV/home.pl?page=start_video&lang=1&connected=0&t=1&id=3242&video_type=10&win_close=0)  $\blacktriangledown$  in the Q&A session in EPFL on 2017/06/08.
- **Standards**: The MARC21 standard<sup>2</sup> for introducing fields in Metadata, e.g. your video Duration field  $306$  $\degree$ .
- Video **editing tools**: After initial recording of a video, the video has to be edited. Good **commercial** products for *editing* videos are:
	- ♦ "Final Cut Pro" for Mac (about 300\$ one-time-charge 2017 price)
	- ♦ "Adobe Premiere Pro" for Windows(about 20\$ per month 2017 price)

For free alternatives for simple video editing there is "iMovie" for Mac, and "Windows Movie Maker" for Windows.

#### <span id="page-3-0"></span>**Points for speakers' preparation and recording set-up:**

See [PointsForSpeakers](https://twiki.cern.ch/twiki/bin/view/ELearning/PointsForSpeakers)

#### <span id="page-3-1"></span>**Template to describe a Use Case**

```
Title:
Duration:
Public: (CERN users, public?)
Material: (For example: slides, documentation files attached, screen capture, terminal recording,
Preferred recording method: (CERN audiovisual services or screen capture at the service manager's
Description: (ideally the exact text of the whole tutorial for the telepromper or, at least, the
CERN video content owner:
Other information:
```
## <span id="page-3-2"></span>**Use cases**

See [UseCases](https://twiki.cern.ch/twiki/bin/view/ELearning/UseCases)

#### <span id="page-3-3"></span>**Presentations**

- 2017-12-11: E-learning and Documentation presentation to the ATLAS Software & Computing Documentation Workshop [Slides](https://reveal.web.cern.ch/maria/atlas-20171211.html)  $\mathbb{F}_s$  same slides, different web server  $\mathbb{F}_s$ . [Agenda \(restricted\)](https://indico.cern.ch/event/681173/)
- 2017-02-02: Academic Training lecture *Video as a medium for Learning & Teaching* <https://indico.cern.ch/event/595795/>
- 2016-10-07: Presentation at the IT Technical Forum <https://indico.cern.ch/e/CERN-ITTF-2016-10-07> - [Video](https://cds.cern.ch/record/2223227?ln=en) available from the e-learning CDS collection.
- 2016-10-03: One slide for the IT Technical Users' Meeting <http://indico.cern.ch/e/ITUM-19><sup>®</sup>

#### WebHome < ELearning < TWiki

- 2016-08-15: Presentation at the IT Management Meeting slides on <https://indico.cern.ch/event/555168/> (viewable by IT members only) and also [here](https://twiki.cern.ch/twiki/pub/ELearning/WebHome/ITMM-e-learning-update-20160815.pdf) (attached to this twiki).
- 2016-08-03: Meeting of the e-learning-interest-group slides on <https://indico.cern.ch/event/558706/>
- 2016-02-29 : ATLAS Software & Computing Workshop. [Here are the slides](https://twiki.cern.ch/twiki/pub/ELearning/WebHome/ATLAS_e-learn_20160229.pdf) for those who can't view the [Indico event](https://indico.cern.ch/event/438204/)  $\mathbb{R}$  (see slot at 16h30).
- 2015-10-02: IT Lightning Talk (1st in the list on MOOCs) <https://indico.cern.ch/e/ITLT-7><sup>®</sup>

[MariaDimou](https://twiki.cern.ch/twiki/bin/view/Main/MariaDimou) - 2016-01-26

This topic: ELearning > WebHome Topic revision: r104 - 2019-05-22 - MariaDimou

**OPETL** Copyright &© 2008-2022 by the contributing authors. All material on this **T**TWiki collaboration platform is the property of the contributing authors. or Ideas, requests, problems regarding TWiki? use [Discourse](https://discourse.web.cern.ch/c/collaborative-editing/wikis/12) or [Send feedback](https://twiki.cern.ch/twiki/bin/view/Main/ServiceNow)